# **MDCK** 残留 **DNA** 片段分析检测试剂盒 (**PCR-**荧光探针法) 说明书

货号:1103175

版本:A/2 仅供研究用 湖州申科生物技术股份有限公司

#### ■ 试剂盒简介

SHENTEK® MDCK 残留 DNA 片段分析检测试剂盒是用于定量分析检测各种生物制 品的中间品、半成品和成品中 MDCK 宿主细胞 DNA 残留片段大小分布的专用试剂盒。

本试剂盒利用 PCR 荧光探针法原理,设计了四种不同的扩增片段(84 bp、142 bp、 204 bp、504 bp)来定量检测分析样品中 MDCK 残留 DNA 片段的大小分布情况。检测快 速,专一性强,性能可靠,最低检测限可以达到 fg 水平。试剂盒配套有 MDCK DNA 定 量参考品。本试剂盒与宿主细胞残留 DNA 样本前处理试剂盒配套使用。

#### 试剂盒组分

| 组分                        | 产品号                | 装量                     | 储存条件                |
|---------------------------|--------------------|------------------------|---------------------|
| MDCK DNA 定量参考品            | <b>NNA006</b>      | $50$ μL $\times$ 1 管   | -18 ℃及以下            |
| qPCR Reaction Buffer      | <b>NNB001</b>      | $850 \mu L \times 8$ 管 | -18 °C及以下, 避光       |
| MDCK Primer&Probe MIX-84  | <b>NNC025</b>      | 300 μL × 1 管           | -18 ℃及以下, 避光        |
| MDCK Primer&Probe MIX-142 | <b>NNC026</b>      | 300 µL × 1 管           | -18 ℃及以下, 避光        |
| MDCK Primer&Probe MIX-204 | NNC027             | $300 \mu L \times 1$ 管 | -18 ℃及以下, 避光        |
| MDCK Primer&Probe MIX-504 | <b>NNC028</b>      | $300 \mu L \times 1$ 管 | -18 ℃及以下, 避光        |
| <b>IPC MIX</b>            | NNC070             | 550 µL × 1 管           | -18 ℃及以下, 避光        |
| DNA 稀释液                   | NND <sub>001</sub> | $1.5$ mL $\times$ 3 管  | -18 $^{\circ}$ C及以下 |

表 1.试剂盒组分

### ■ 规格

 $4 \times 100$  Reactions.

# 有效期

规定储存条件下 24 个月,具体详见试剂盒标签。

### ■ 适用机型(包括但不限于)

- SHENTEK-96S 实时荧光 PCR 检测系统
- 7500 Real-Time PCR System
- LightCycler480 II 定量 PCR 系统

# ■ 实验所需但试剂盒中未含材料

- > 1.5 mL 无菌离心管
- >PCR 八联管或 96 孔 qPCR 板
- 1000 μL,100 μL,10 μL 无菌低吸附带滤芯枪头

#### 第 1 页 共 8 页

# ■ 相关设备

荧光定量 PCR 仪

 $>$ 1000 μL, 100 μL, 10μL 移液枪

#### ■ 操作过程

# **MDCK DNA** 定量参考品的稀释和标准曲线的制备

片段分析试剂盒中含有四种不同长度的扩增片段,在建立标曲时,需分别对不同 的扩增片段设置标曲,并根据对应扩增片段的标曲来计算其残留量和分布相对量。

#### **MDCK DNA** 定量参考品浓度标注于管壁标签上,请确认浓度后再进行稀释。

用试剂盒中提供的 DNA 稀释液将 MDCK DNA 定量参考品进行梯度稀释,稀释浓度 依次为 3 ng/μL、300 pg/μL、30 pg/μL、3 pg/μL、300 fg/μL,30 fg/μL,3 fg/μL。具体操 作如下:

1.将试剂盒中的 MDCK DNA 定量参考品和 DNA 稀释液置于冰上或 2-8 ℃条件下 融化。待完全融化后, 轻弹数下混匀, 短时间快速离心 3-5s, 如此重复 3 次。

2. 取 7 支干净的 1.5 mL 离心管, 分别标记为 ST0, ST1, ST2, ST3, ST4, ST5, ST6。

3.在 ST0 管中用 DNA 稀释液将 MDCK DNA 定量参考品稀释至 3 ng/μL,振荡混匀 后短时间快速离心 3-5s,重复 3 次以确保定量参考品与 DNA 稀释液充分混匀。

4. 在 ST1, ST2, ST3, ST4, ST5, ST6 管中分别加入 180 μL DNA 稀释液。

5.按表 2 依次进行 6 次稀释操作。

| 稀释管             | 稀释体积                     | 浓度                          |
|-----------------|--------------------------|-----------------------------|
| ST <sub>1</sub> | 20 μL ST0+180 μL DNA 稀释液 | $300 \text{ pg/µL}$         |
| ST <sub>2</sub> | 20 μL ST1+180 μL DNA 稀释液 | $30 \text{ pg/µL}$          |
| ST <sub>3</sub> | 20 μL ST2+180 μL DNA 稀释液 | $3$ pg/ $\mu$ L             |
| ST <sub>4</sub> | 20 μL ST3+180 μL DNA 稀释液 | $300 \text{ fg/µL}$         |
| ST <sub>5</sub> | 20 μL ST4+180 μL DNA 稀释液 | $30 \text{ fg/}\mu\text{L}$ |
| ST <sub>6</sub> | 20 μL ST5+180 μL DNA 稀释液 | $3 \text{ fg/}\mu\text{L}$  |

表 2. MDCK DNA 定量参考品的稀释

已融化未使用的 DNA 稀释液可保存于 2-8 ℃。

**+** 若 DNA 稀释液中有析出, 建议于 37 ℃条件下讲行孵育。

#### 第 2 页 共 8 页

标准曲线浓度点可根据实际验证结果选择,应至少有 5 个浓度点。

#### 阴性质控 **NCS** 的制备

根据实验设置阴性质控,具体操作如下:

1. 取 100 μL DNA 稀释液加入 1.5 mL 干净的离心管中,标记为阴性质控 NCS。

**+** 阴性质控 NCS 和同批待测样品一起进行样品前处理, 制备成阴性质控 NCS 纯化 液。

# **qPCR**反应液(**qPCR MIX**)的准备

1.根据所要检测的标准曲线及待测样品数量,计算所需反应孔数,一般做 3 个重复 孔/样。

反应孔数**=**(**6** 个浓度梯度的标准曲线**+1** 个无模板对照 **NTC+1** 个阴性质控 **NCS +**待 测样品)**× 3**

2. 根据反应孔数计算本次所需的 qPCR MIX 总量(含有 2 孔的损失量):

# **qPCR MIX =**(反应孔数**+2**)**× 20 μL**

3.各试剂放在冰上或 2-8 ℃条件下融化,并参考表 3、4、5、6 所示准备对应扩增 片段的 qPCR MIX:

| 组份                   | 单孔反应         |
|----------------------|--------------|
| qPCR Reaction Buffer | $15.9 \mu L$ |
| Primer&Probe MIX-84  | $2.8 \mu L$  |
| <b>IPC MIX</b>       | $1.3 \mu L$  |
| 总体积                  | $20 \mu L$   |

表 3. qPCR MIX-84 配制表

表 4. qPCR MIX-142 配制表

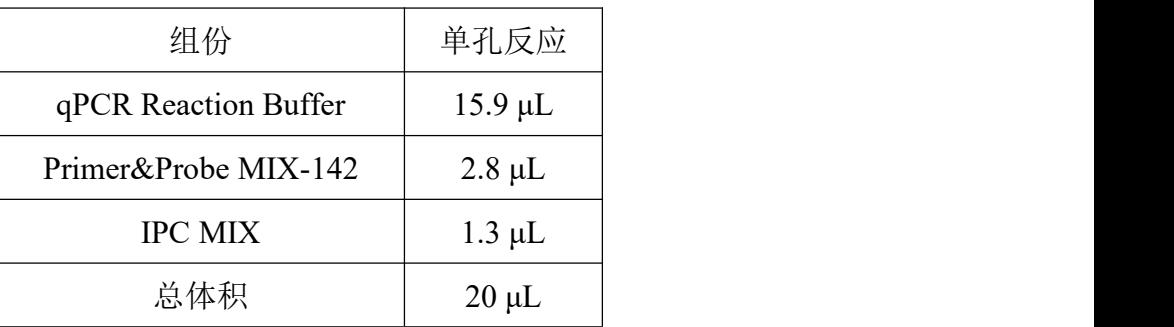

#### 第 3 页 共 8 页

| 组份                   | 单孔反应         |
|----------------------|--------------|
| qPCR Reaction Buffer | $15.9 \mu L$ |
| Primer&Probe MIX-204 | $2.8 \mu L$  |
| <b>IPC MIX</b>       | $1.3 \mu L$  |
| 总体积                  | $20 \mu L$   |

表 5. qPCR MIX-204 配制表

# 表 6. qPCR MIX-504 配制表

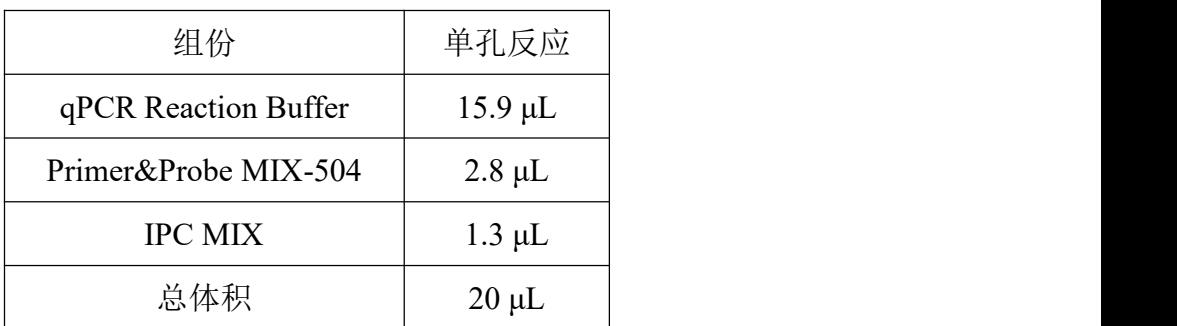

为了满足同步进行四个不同扩增长度的片段分析检测需求,样品前处理中的 DNA 洗脱体积需要≥120μL。

# ◆ 加样

1.各试剂置于冰上融化,轻微振荡混匀,选择对应扩增片段参考表 7、8、9、10 所 示加样:

| ST-84      | 20 μL qPCR MIX-84+10 μL ST1/ST2/ST3/ST4/ST5/ST6 |  |
|------------|-------------------------------------------------|--|
| NTC        | 20 μL qPCR MIX-84+10 μL DNA 稀释液                 |  |
| <b>NCS</b> | 20 μL qPCR MIX-84+10 μL 阴性质控 NCS 纯化液            |  |
| 待测样品       | 20 μL qPCR MIX-84+10 μL 待测样品纯化液                 |  |

表 7. MIX-84 各反应孔加样示例

表 8. MIX-142 各反应孔加样示例

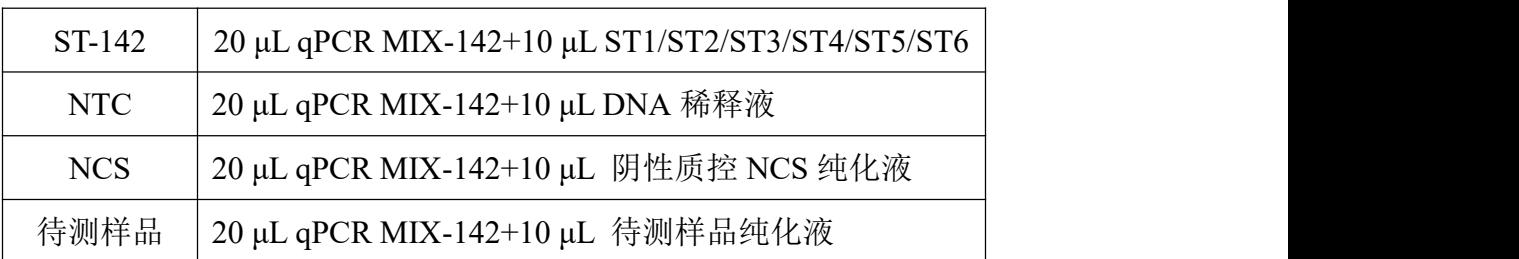

#### 第 4 页 共 8 页

表 9. MIX-204 各反应孔加样示例

| ST-204     | 20 μL qPCR MIX-204+10 μL ST1/ST2/ST3/ST4/ST5/ST6 |
|------------|--------------------------------------------------|
| <b>NTC</b> | 20 μL qPCR MIX-204+10 μL DNA 稀释液                 |
| <b>NCS</b> | 20 μL qPCR MIX-204+10 μL 阴性质控 NCS 纯化液            |
| 待测样品       | 20 μL qPCR MIX-204+10 μL 待测样品纯化液                 |

表 10. MIX-504 各反应孔加样示例

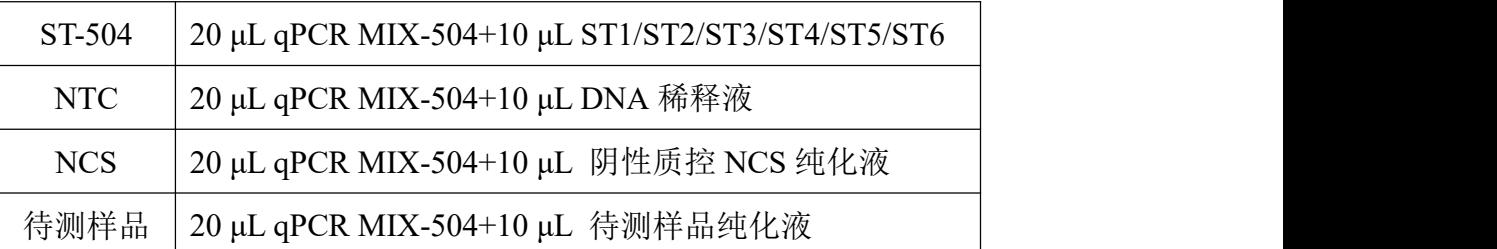

加样完成后每孔总体积为 30μL。

表 11. 96 孔板排版示例

板 1:

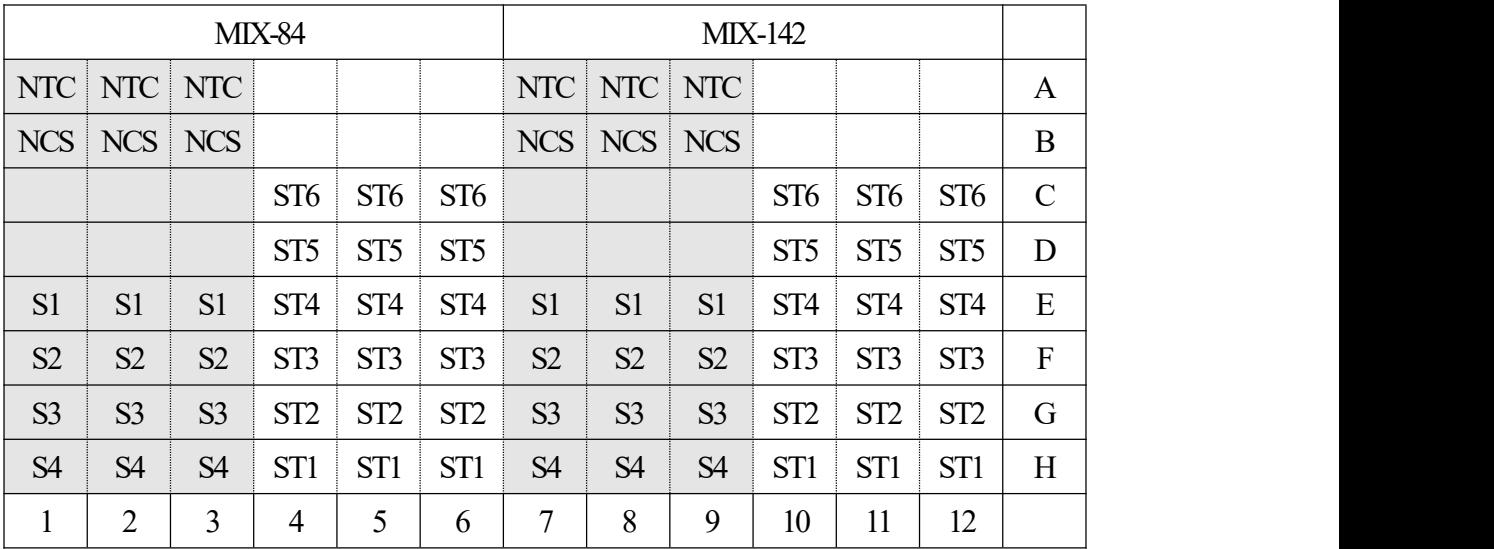

#### 第 5 页 共 8 页

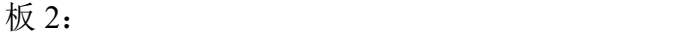

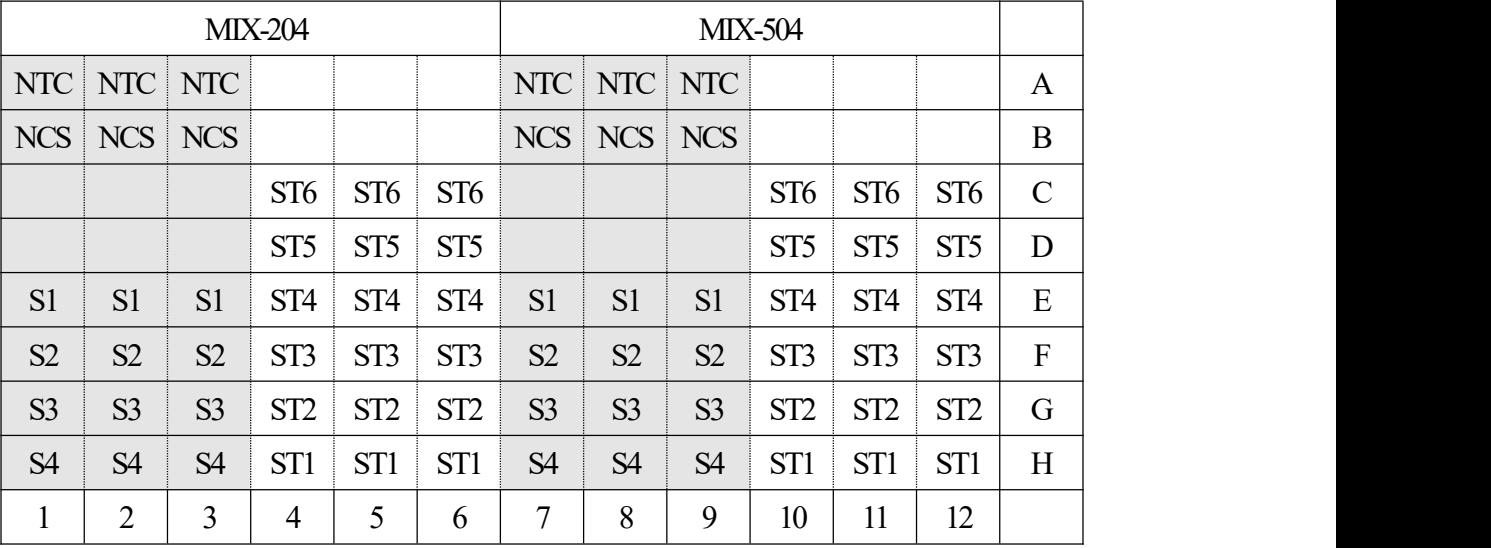

该示例表示的是检测各浓度梯度的 DNA 标准曲线、1 个无模板对照 NTC、4 个待 测样品、1 个阴性质控样品 NCS。每个检测做 3 个重复孔。

板 1 的 1-3 列为 qPCR MIX-84 的样品、1 个无模板对照 NTC 和 1 个阴性质控样品 NCS,4-6 列为 qPCR MIX-84 各浓度梯度的 DNA 标准曲线,7-9 列为 qPCR MIX-142 的 样品、1 个无模板对照 NTC 和 1 个阴性质控样品 NCS,10-12 列为 qPCR MIX-142 各浓度 梯度的 DNA 标准曲线;

板 2 的 1-3 列为 qPCR MIX-204 的样品、1 个无模板对照 NTC 和 1 个阴性质控样 品 NCS, 4-6 列为 qPCR MIX-204 各浓度梯度的 DNA 标准曲线, 7-9 列为 qPCR MIX-504 的样品、1 个无模板对照 NTC 和 1 个阴性质控样品 NCS,10-12 列为 qPCR MIX-504 各浓 度梯度的 DNA 标准曲线。

实际检测时可根据样品多少,参照此示例进行 96 孔板排版加样。

2. 将 96 孔板用光学膜封闭, 轻微震荡混匀, 短时间快速离心 10s 后放入 qPCR 仪。

#### **qPCR**程序设置

SHENTEK-96S 实时荧光 PCR 检测系统、软件版本 8.2.2 为例。

1. 点击"实验向导"。

2. "孔板编辑"页面中选择检测 MDCK-84 反应孔,选择步骤 2 项目中的**"MDCK SIZE-84bp"** 程 序 ; 选 择 检 测 MDCK-142 反 应 孔 , 选 择 步 骤 2 项 目 中 的 **"MDCK SIZE-142bp"**程序;选择检 测 MDCK-204 反应孔,选择 步骤 2 项目中的 **"MDCK SIZE-204bp"**程序;选择检 测 MDCK-504 反应孔,选择 步骤 2 项目中的 **"MDCK SIZE-504bp"**程序。

3. "实验运行"页面中点击"开始"运行程序。

#### 第 6 页 共 8 页

其他定量 PCR 系统程序设置如下:

选择 FAM 通道代表 MDCK 检测信号, 选择 VIC 通道代表 IPC 检测信号。

1.创建空白新程序,选择绝对定量检测模板。

2.四组 qPCR MIX 创建新检测探针,分别为命名为 MDCK-84、MDCK-142、 MDCK-204、MDCK-504, 选择报告荧光基团为 FAM, 猝灭荧光基团为 none: 创建新检 测探针,命名为IPC, 选择报告荧光基团为 VIC, 猝灭荧光基团为 none; 检测参比荧光 为 ROX(可选)。

3.设置三步法反应程序:**95 ℃**预变性 **10 min**;**95 ℃ 15 s**,**60 ℃ 30 s**,**72 ℃ 1 min 30 s**(读取荧光),**40** 个循环;反应体积 30 μL。

各实验室可根据所用机型设置合理的反应程序。

#### **qPCR**结果分析

以 SHENTEK-96S 实时荧光 PCR 检测系统、软件版本 8.2.2 为例。

1. "孔板编辑"页面中步骤 3: 定义反应孔, 将标准曲线孔的选择样品类型设置为标 准品,并进行赋值。"MDCK SIZE-84bp、MDCK SIZE-142bp、MDCK SIZE-204bp 和 MDCK SIZE-504bp"设为 300、30、3、0.3、0.03、0.003,并在相应的"样本名称"中命名为 ST1、 ST2、ST3、ST4、ST5、ST6。

2.待测样品将样品类型设置为待测样品,NTC 将样品类型设置为无模板对照。

3. 在"实验分析"页面点击 3, 可读取标准曲线的斜率、截距、相关系数、扩增效 率。<br>
————————————————————

4.在"反应孔信息表中"可读取无模板对照 NTC、阴性质控 NCS、待测样品的检测 值,单位为 pg/μL。

以 7500 Real-Time PCR System、软件版本 1.4 为例。

1. 在 Results 的 Amplification Plot 面板中, 将 Threshold 设置为 0.02, 点击 Analyze, 此时可初步查看扩增曲线的形态是否正常。

2. 在 Results 的 Plate 面板中, 将标准曲线孔的 Task 一栏设置为 Standard, 并且在 Quantity 一栏分别赋值为 300、30、3、0.3、0.03、0.003 (含义为每孔的模板浓度, 单位 为 pg/μL),并且在相应的 Sample Name 一栏中命名为 ST1、ST2、ST3、ST4、ST5、ST6。

3. 在 Results 的 Plate 面板中, 将无模板对照 NTC 孔的 Task 一栏设置为 NTC, 将阴 性质控 NCS 孔、待测样品孔的 Task 一栏设置为 Unknown, 并且在相应的 Sample Name 一栏中命名为 NTC、NCS、S1、S2、S3、S4,之后点击 。

4. 在 Results 的 Standard Curve 面板中, 可读取各标准曲线的斜率(Slope)、截距

(Intercept)、 $R^2$ 。

5. 在 Results 的 Report 面板中, Mean Quantity 一栏可读取无模板对照 NTC、阴性质 控 NCS、待测样品的检测值, 单位为 pg/μL。

6.以 MIX-84 的待测样品检测值为 100%,计算 MIX-142、MIX-204、MIX-504 的待 测样品百分比。

7.待测样品的 Ct-IPC 均值与 NCS 的 Ct-IPC均值在±1 个 Ct 值范围内。若样品 Ct-IPC 均值与 NCS Ct-IPC 均值相比明显增大,则表明样品可能有抑制。如同时测试加标样品, 则优先考虑样品回收率结果,IPC 结果作为参考。

8. 无模板对照 NTC 的检测结果应为 Undetermined 或 Ct 值>35.00, VIC 信号为有效 的"S"型扩增曲线。阴性质控 NCS FAM 信号的 Ct 均值大于标曲最低浓度 FAM 信号 Ct 均 值或扩增曲线无明显起峰,VIC 信号为有效的"S"型扩增曲线。

上述示例结果分析的参数设置仅供参考,具体需依据实验室机型及使用的软件版 本进行设定,一般也可由仪器自动判读。

修订日期:2023 年 02 月 27 日

服务支持

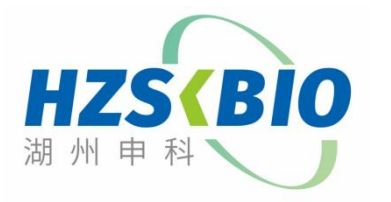

湖州申科生物技术股份有限公司 [www.shenkebio.com](http://www.shenkebio.com) 地址:浙江省湖州市红丰路 1366 号 6 号楼 Email: Info@shenkebio.com 电话:0572-2165910